# *IPv6*

*FEUP MPR*

**IPv6 2**

#### *A Necessidade de um Novo IP*

- $\bullet$  IPv4
	- » Espaço de endereçamento pequeno
	- » Usado de forma descontínua
	- » Algumas alterações para resolver estes problemas
		- subredes e superredes (CDIR)
	- » Mas, problema aparentemente inultrapássavel
- ♦ IETF começou a desenvolver nova versão do IP em 1991
	- » Mesmos princípios arquitectónicos do IPv4
	- » Muitas melhorias
	- » Implicou mudança do cabeçalho
	- » O IPv6
- ♦ O IPv6 pode vir a ser relevante para as Comunicações Móveis
	- » 1 endereço IP para cada telefone ….

#### *IPv6*

- Endereços de 128 bits (16 octetos, 8 *shorts*)
- ♦ Facilita suporte de QoS (serviços de tempo real)
- ♦ Inclui funções de segurança
	- » autenticação das partes; cifragem dos dados
- ♦ Autoconfiguração
	- » Computadores configuráveis com endereço IP e nome do domínio
	- » *Plug-n-play*
- ♦ Routing melhorado
	- » Em particular no suporte de terminais móveis
- Multicast
- ♦ Transição suave do IPv4

**IPv6 4**

## *Espaço de Endereçamento e Notação*

- Sem classes
	- » Prefixo do endereço indica tipo de utilização  $\rightarrow$  unicast, multicast, anycast – Anycast: envio dos pacotes para o membro do grupo mais próximo
	- » Prefixos podem ser usados para transformar endereços v4 em endereços v6

#### ♦ Representação dos endereços

- » 8 x 16 bit, hexadecimal, separados por : – 47CD:1234:3200:0000:0000:4325:B792:0428 Formato preferido
- » Formato comprimido
	- $-$  FF01:0:0:0:0:0:0:43  $\rightarrow$  FF01::43
- » Compatibilidade com IPv4
	- $-$  0:0:0:0:0:0:13.1.68.3 ou ::13.1.68.3
- » Não há endereços de difusão. Só multicast
- » Endereço de loopback  $\rightarrow$  ::1
- » Prefixos com notação de / , como no v4
	- FEDC:BA98:7600::/40  $\rightarrow$  prefixo de 40 bits

#### *Endereços IPv6*

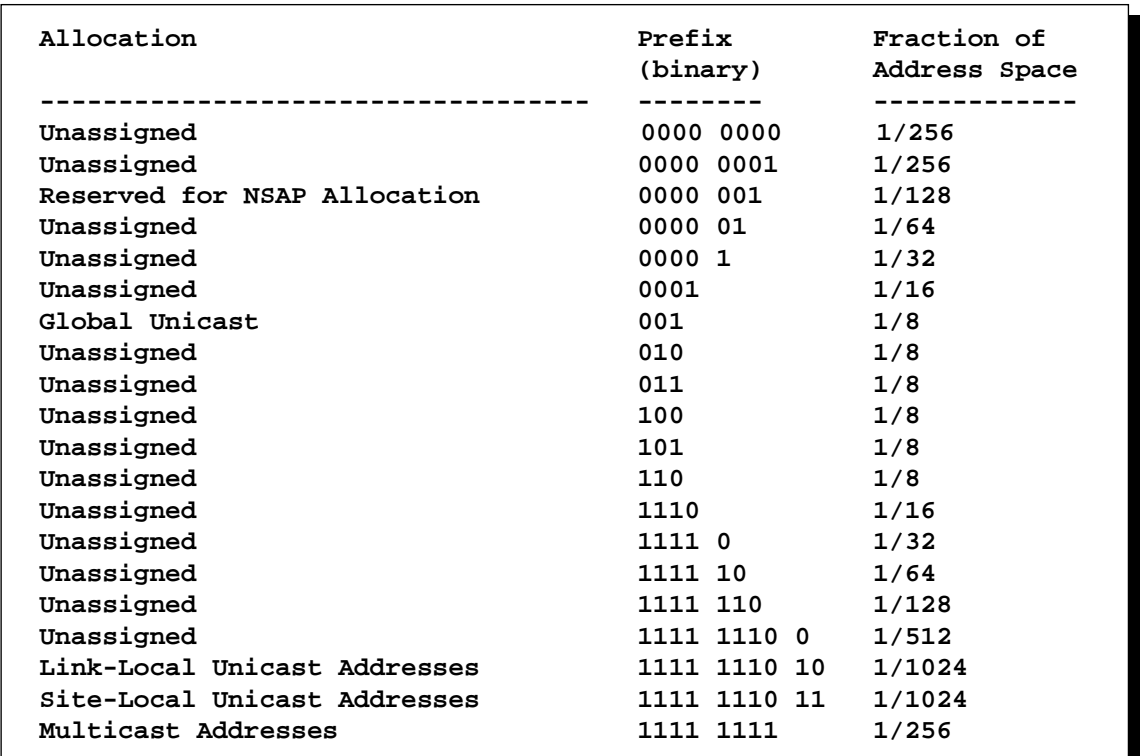

**IPv6 6** *Endereços – Link-Local, Site-Local* 

#### ♦ Endereços *Link-Local*

- Usados para endereçamento numa ligação ou LAN
- Configurado automaticamente
- Routers não encaminham pacotes com endereços Link-Local para outras redes

#### ♦ Endereços *Site-Local*

- Usado para endereços dentro de um site/empresa
- Podem ser feitas sub-redes
- Routers não encaminham pacotes com endereços *Site-Local* para fora do Site

#### *Formato dos Endereços*

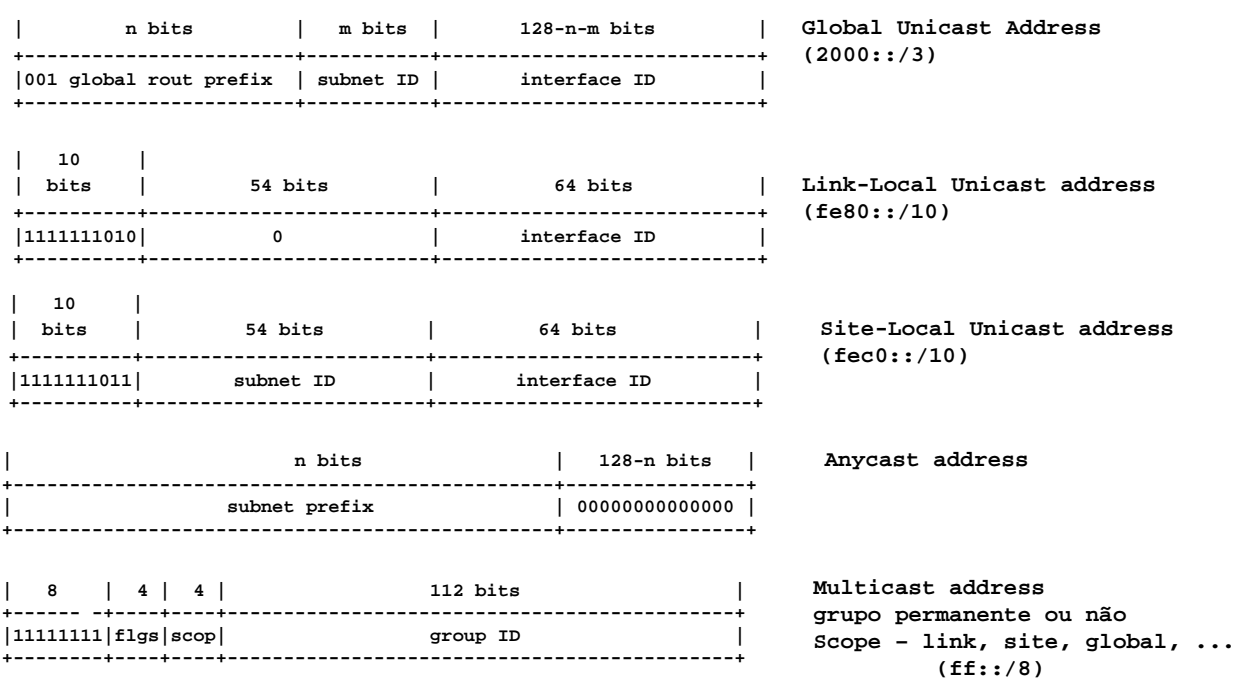

**IPv6 8**

#### *Endereços – Global Unicast*

#### Semelhante ao CIDR

- $\rightarrow$  001  $\rightarrow$  3 bits mais significativos do endereço (2000::/3)
- » Endereço  $\rightarrow$  prefixo de rede + identificador do computador
- » Prefixos estruturados  $\rightarrow$  agregação de subredes em redes maiores
	- Menos entradas nas tabelas de encaminhamento
- $\bullet$  Endereços Anycast  $\rightarrow$  tratados como endereços unicast

## *Datagrama IPv4*

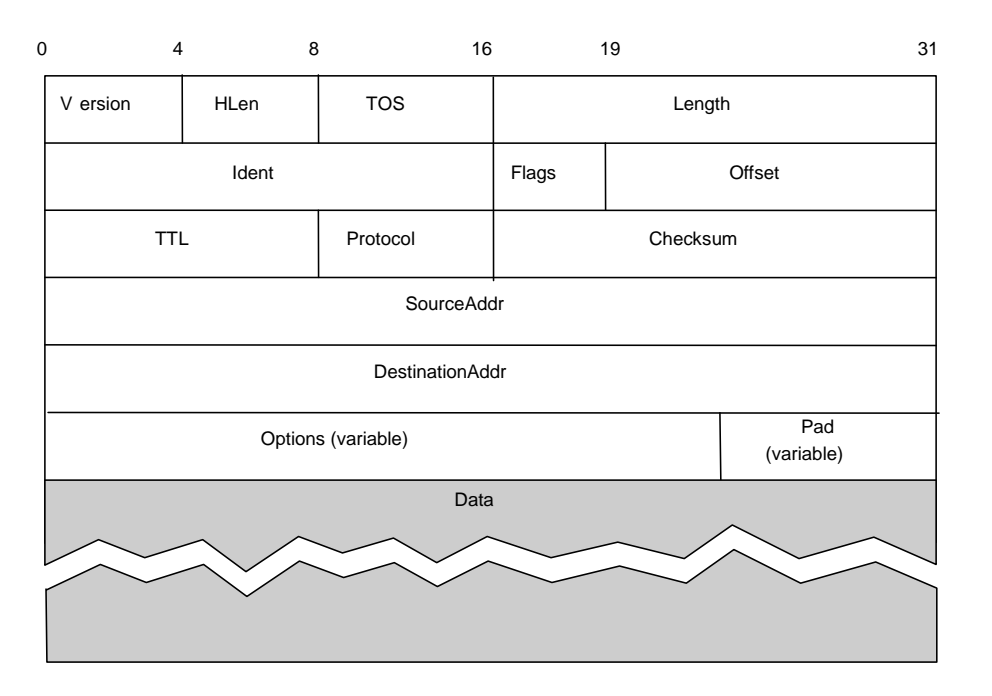

**IPv6 10**

## *Formato do Pacote IPv6*

- Mais simples que v4
- $Version = 6$ . Traffic class = ToS, em v4
- $\rightarrow$  Flow label  $\rightarrow$  identifica fluxo pacotes
	- » QoS, reserva de recursos
	- » Pacotes do fluxo com tratamento idêntico
- Payload length
	- » não inclui cabeçalho
	- » máximo = 64 kbytes
- $\leftrightarrow$  Hop limit = TTL, em v4
- $\leftrightarrow$  Next header  $\rightarrow$  opções, próximo protocolo
- $\rightarrow$  Options  $\rightarrow$  cabeçalho de extensão
	- » 6 tipos comuns
	- » encaminhamento, fragmentação autenticação, cifragem, …

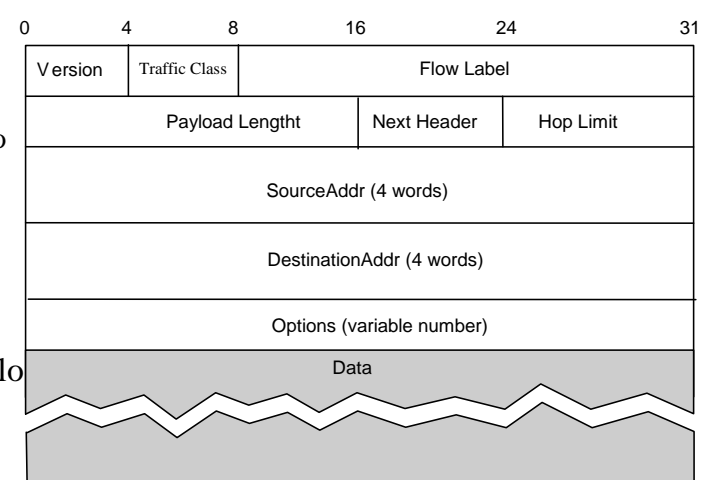

## *Cabeçalhos de Extensão*

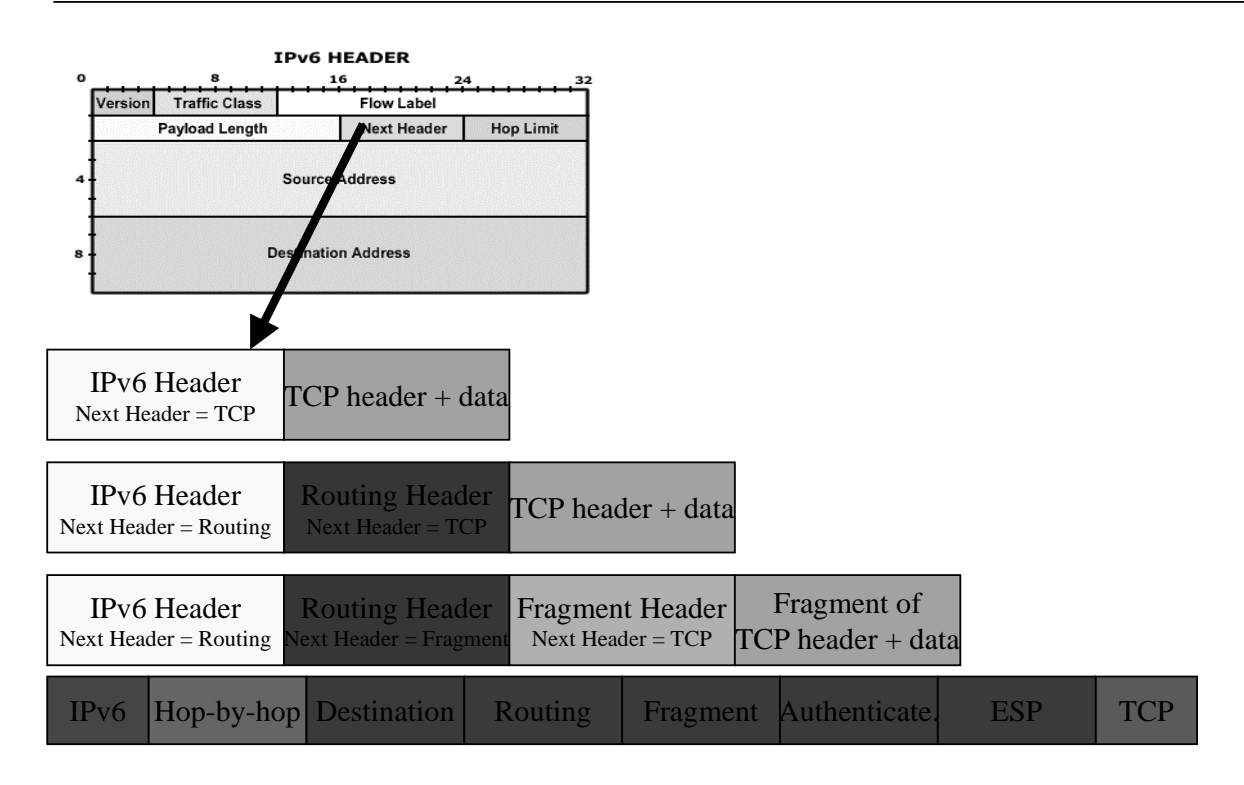

**IPv6 12**

#### *Tipos de Extensão*

- ♦ Hop-by-hop
	- » Informação adicional, examinada por todos os nós atravessados por pacote – Examinado em todos os routers; os outros headers só são examinados no destino
- Destination
	- » Informação para o computador de destino
- ♦ Routing
	- » Lista de nós a visitar pelo pacote
- **Fragmentation** 
	- » Feita pelo emissor do pacote, que deve descobrir o MTU
- $\leftrightarrow$  Authentication (segurança)
	- » Autenticação (assinatura) do cabeçalho do pacote
- $\leftarrow$  ESP (segurança)
	- » Informação sobre crifragem dados

## *Cabeçalho IPv6 – Principais Diferenças*

- $\rightarrow$  Não há checksum  $\rightarrow$  erros detectados noutra camada, – Recurso ao pseudo header no TCP ou UDP
- Cabeçalho de comprimento fixo
	- » Tempo de processamento do pacote diminui
- ♦ Não há informação de fragmentação/reassemblagem
	- » Pacote de comprimento incorrecto  $\rightarrow$  eliminado – Mensagem enviada para emissor, para reduzir comprimento pacote
- Computador responsável pela descoberta do MTU
- ♦ Segmentação possivel em cabeçalho de extensão

**IPv6 14**

#### *Extensão de Fragmentação*

- » Semelhante à fragmentação IPv4 – Implementado como cabeçalho de extensão. Colocado entre cabeçalho IPv6 e dados
- » Offset de 13 bit
- $\rightarrow$  M  $\rightarrow$  indica último fragmento do pacote
- » ID, Identificador do pacote. Maior que em v4
- » Fragmentação feita nos equipamentos terminais da ligação

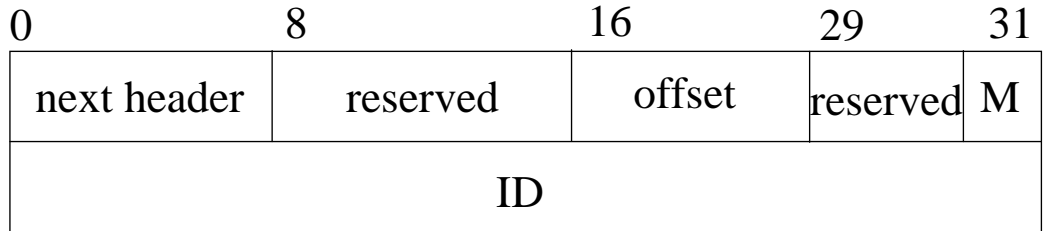

#### *Extensão de Routing*

- ♦ Sem este cabeçalho, encaminhamento igual a v4
- ♦ Com este cabeçalho, semelhante ao Source Routing, do v4 » Lista de nós a visitar
- $\leftrightarrow$  Header length  $\rightarrow$  em palavras de 64 bit
- ♦ Podem ser incluídos até 24 endereços

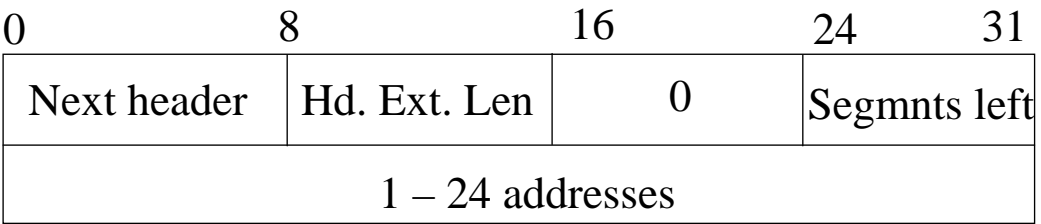

## Routing Header - Encaminhamento do Pacote<sup>IPv6 16</sup> *Pacote enviado de S para D, por I1, I2, I3*

```
As the packet travels from S to I1:
      Source Address = S Hdr Ext Len = 6
      Destination Address = I1
                                     Address[1] = I2
                                     Address[2] = I3
                                     Address[3] = D
 As the packet travels from I1 to I2:
      Source Address = S    Hdr Ext Len = 6
      Destination Address = I2 Segments Left = 2
                                     Address[1] = I1
                                     Address[2] = I3
                                     Address[3] = D
 As the packet travels from I2 to I3:
      Source Address = S<br>
Hdr Ext Len = 6
      Destination Address = I3 Segments Left = 1
                                     Address[1] = I1
                                     Address[2] = I2
                                     Address[3] = D
 As the packet travels from I3 to D:
      Source Address = S    Hdr Ext Len = 6
      Destination Address = D Segments Left = 0
                                     Address[1] = I1
                                     Address[2] = I2
                                     Address[3] = I3
```
*Exemplo – Rede no Lab de Redes*

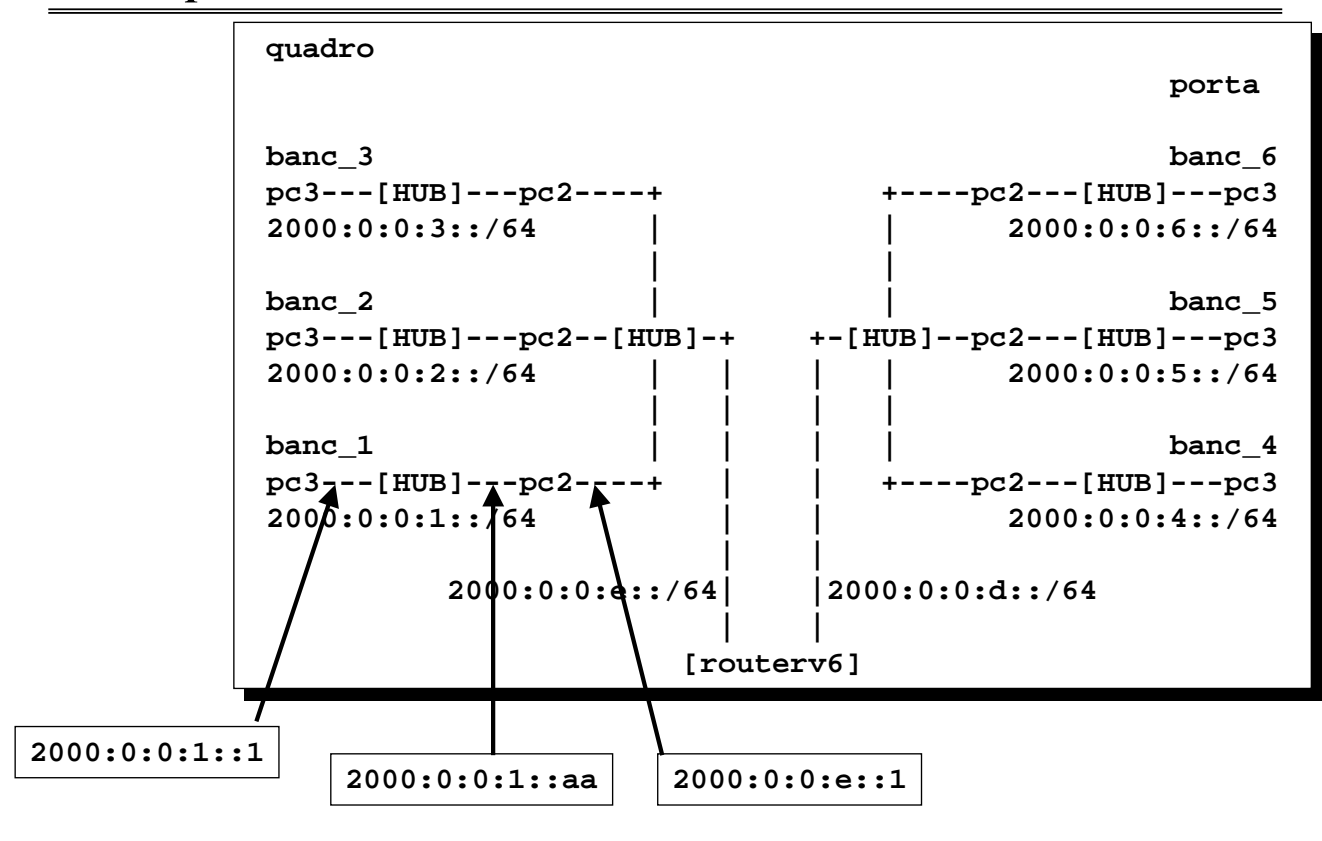

**IPv6 18**

*Configuração da bancada 1, pc3 (tux13)*

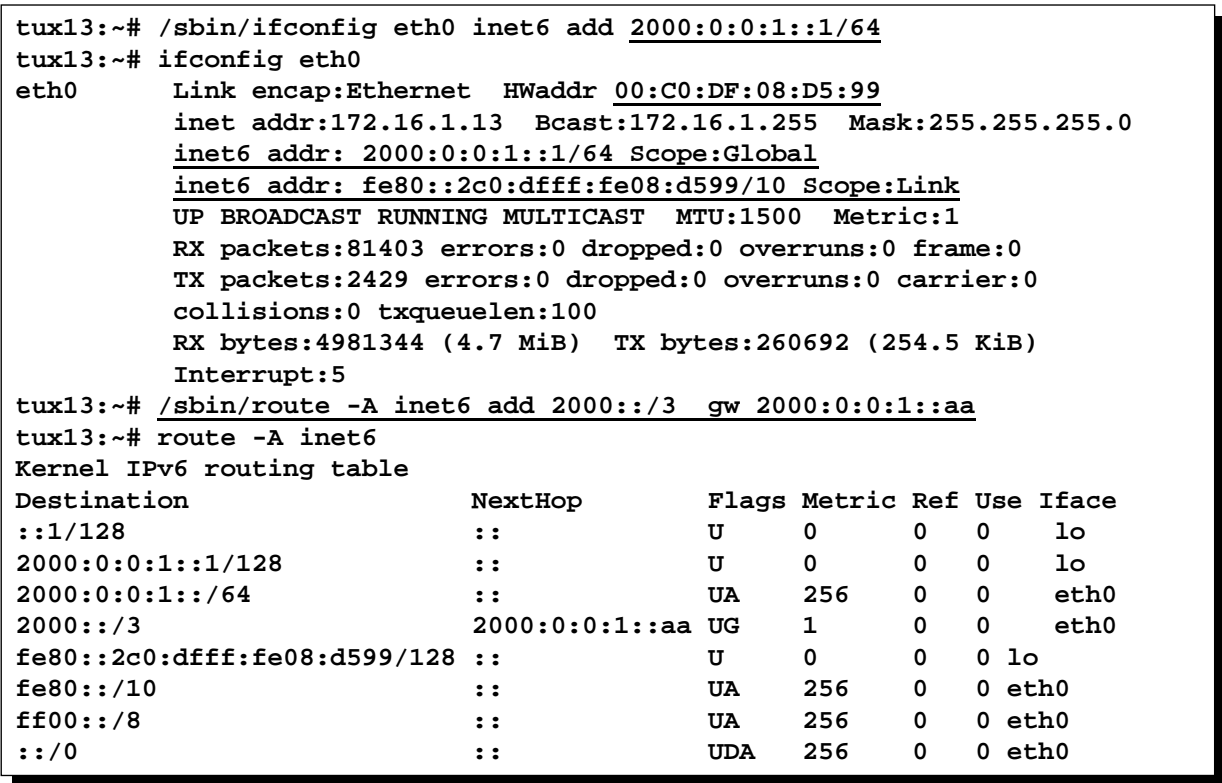

#### **IPv6 19**

#### *Identificador IEEE EUI-64*

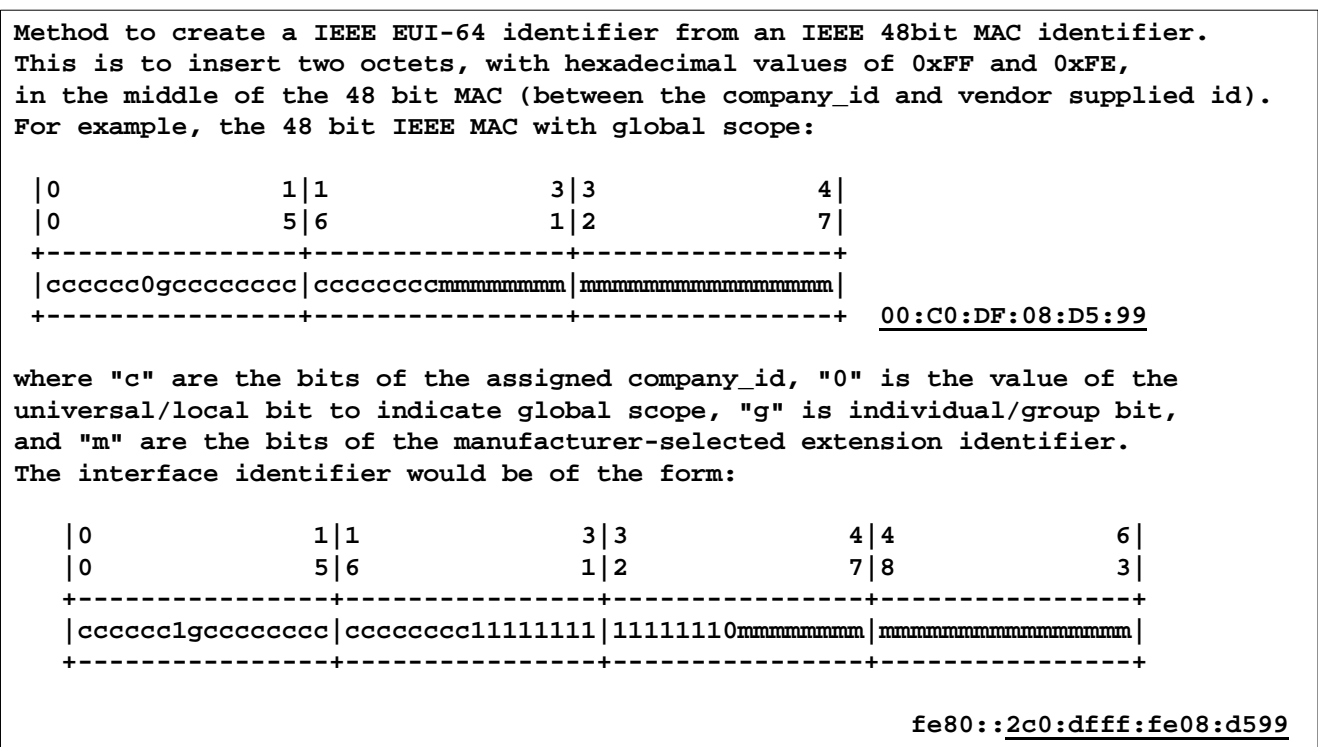

**IPv6 20**

#### *Transição do v4 para o v6*

- ♦ Computador opera em dupla pilha de protocolos (RFC2893)
	- Computador v6 funciona também em v4
	- Versão indica stack a usar
- Dois computadores v6 podem usar rede v4 (RFC2893)
	- Adição de 96 0s a um endereço v4 de 32-bit. Ex. **::10.0.0.1**
	- 2 computadores falam v6 entre si, mesmo que a rede seja toda v4
	- túnel (v4 contendo v6) entre computadores
- ♦ Computador v6 consegue falar com computador v4
	- Usado endereço v6 mapeável em endereço v4
	- Adição de 2 bytes de 1s ao endereço v4 + extensão de zeros

#### Ex **::ffff:10.0.0.1**

 $-$  O pacote circula na rede em v4. É convertido para v6 internamente